### **СОГЛАШЕНИЕ**

о сотрудничестве между ГКУ КК «Центр занятости Динского района» и Государственным бюджетным профессионально образовательным учреждением Краснодарского края «Динской механико-технологический техникум».

02 марта 2017г.

ст. Динская

ГКУ КК «Центр занятости населения Динского района» в дальнейшем «Центр занятости» в лице руководителя Орлова Юрия Ивановича, действующий на основании Устава с одной стороны и Государственного бюджетного профессионального образовательного учреждения Краснодарского края «Динской механико-технологический техникум», в лице директора Устиновой Нины Николаевны, действующей на основании Устава, в дальнейшем «Образовательное Учреждение», сдругой Стороны, вместе именуемые Стороны, основываясь на взаимной заинтересованности в сохранении и дальнейшем развитии социального партнерства, заключили настоящее соглашение о нижеследующем.

#### 1. Общие положения

1.1. Стороны устанавливают и развивают отношения в рамках действующего законодательства.

способствуют 1.2. Стороны пределах своей компетенции созданию  $\, {\bf B}$ благоприятных условий для развития информационного и консультационного сотрудничества между ними.

#### 2. Предмет соглашения

Предметом настоящего Соглашения является сотрудничество Сторон в вопросах информационной и консультативной работы с целью оказания содействия занятости учащейся молодежи и трудоустройству студентов выпускников.

#### 3. Обязательство Сторон

3.1. «Образовательное Учреждение» обязуется:

3.1.1. Оказывать студентам, выпускникам, учащейся молодежи консультативные, профориентационные, инфомационные услуги.

3.1.2. Осуществлять постоянное взаимодействие с предприятиями и организациями, как Краснодарского края, так и других регионов, по вопросам содействия занятости учащейся молодежи и трудоустройству выпускников.

3.1.3. Информировать «Центр занятости» о численности и профессиональноквалификационном составе выпускников, нуждающихся в трудоустройстве.

3.1.4. Вести учет трудоустройства выпускников и предоставлять указанную информацию в «Центр занятости» по согласованной Сторонами форме.

3.1.5. Принимать участие в организуемых и проводимых органами службы занятости ярмарках вакансий и учебных рабочих мест.

3.1.6. Оказывать «Центру занятости помощь в формировании банка данных об учебно-производственной базе для профессионального обучения безработных граждан.

3.1.7. Информировать выпускников о возможности и условиях прохождения стажировки при содействии «Центра занятости».

 $3.1.8.He$ предоставлять без разрешения «Центра занятости» полученную информацию третьим лицам.

3.2. «Центр занятости» обязуется:

3.2.1. Оказывать профессиональной консультативную помощь  $\, {\bf B}$ вопросах ориентации(проведение для выпускников встреч с представителями профессий) и адаптации студентов на рынке труда(информирование студентов и выпускников о состоянии и тенденциях на рынке труда, формирование банка вакансий).

3.2.2. Информировать «Образовательное Учреждение» о ситуации на рынке труда, наличии свободных рабочих мест (вакантных), в том числе временных рабочих мест для трудоустройства студентов и выпускников.

3.2.3. Оказывать «Образовательному Учреждению» содействие в организации и проведении ярмарок вакансий для студентов и выпускников.

3.2.4. Предоставлять информацию об особенностях ведения предпринимательской деятельности, об особенностях ведения деятельности в форме самозанятости.

3.2.5. Предоставлять выпускникам информацию о платформах дистанционного обучения, и иных источниках информации в сети «Интернет», посредством которых они могут актуализировать полученные знания.

3.2.6. Проводить обучающие беседы, семинары, консультации, опросы, анкетирование по вопросам трудоустройства выпускников.

3.2.7. Содействовать развитию взаимодействия «Образовательного Учреждения» с «Центром занятости» по вопросам настоящего Соглашения.

## 4. Срок действия Соглашения

4.1. Соглашение вступает в силу со дня его подписания Сторонами и действует бессрочно.

4.2. По взаимному согласию Сторон в настоящее Соглашение могут быть внесены изменения и дополнения, которые оформляются протоколами к Соглашению, подписанными Сторонами.

4.3. Соглашение может быть расторгнуто по инициативе одной из Сторон, о чем необходимо письменно уведомить другую Сторону не позднее чем за один месяц до дня его расторжения.

4.4. Соглашение составлено и подписано в двух экземплярах, имеющих равную юридическую силу, - по одному для каждой из Сторон.

4.5. Все возникающие разногласия Стороны намерены решать путем переговоров.

# Юридические адреса Сторон:

### «Центр занятости»

## «Образовательное Учреждение»

ГКУ КК «ЦЗН Динского района»

353200

Динской район, ст. Динская Ул Красноармейская, 52 Тел.: 8(86162)6-14-97

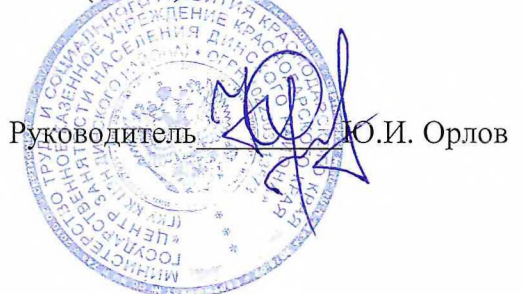

ГБПОУ КК «Динской механикотехнологический техникум» 353200 Динской район, ст. Динская ул. Красная, 152 Тел.: 8(86162) 6-28-63

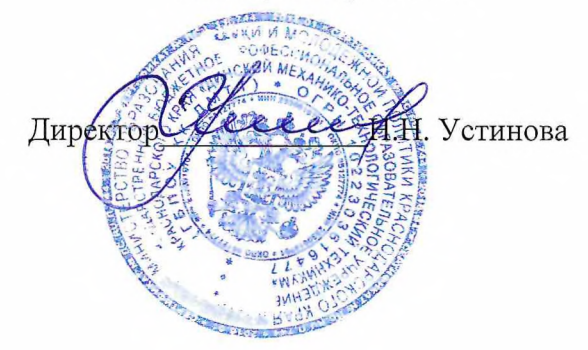